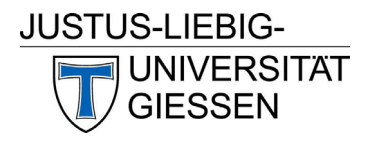

 $\overline{\Gamma}$ 

# **TServicestelle** Lehrevaluation

# Informationen zur Erhebung der studentischen Lehrveranstaltungsrückmeldung

### Wie läuft die Erhebung der studentischen Lehrveranstaltungsrückmeldung ab?

- Teilen Sie den Fragebogen in Ihrer Lehrveranstaltung aus und lassen Sie die Studierenden diese unbedingt auch **in Ihrer Lehrveranstaltung ausfüllen**.
- Das Ausfüllen des Fragebogens **dauert ca. 10 Minuten**.
- Informieren Sie die Studierenden darüber, welche Aspekte der Rückmeldung für Sie besonders wichtig sind und wann Sie die Ergebnisse vorstellen/ diskutieren möchten (falls zutreffend).
- Präsentieren Sie den Studierenden die **Hinweise zum Ausfüllen des Fragebogens** per Datenprojektor. Die entsprechende Folie (siehe unten) können Sie sich als Datei auf der Internetseite der Servicestelle Lehrevaluation herunterladen: http://www.uni‐[giessen.de/lehrevaluation](http://www.uni-giessen.de/lehrevaluation).

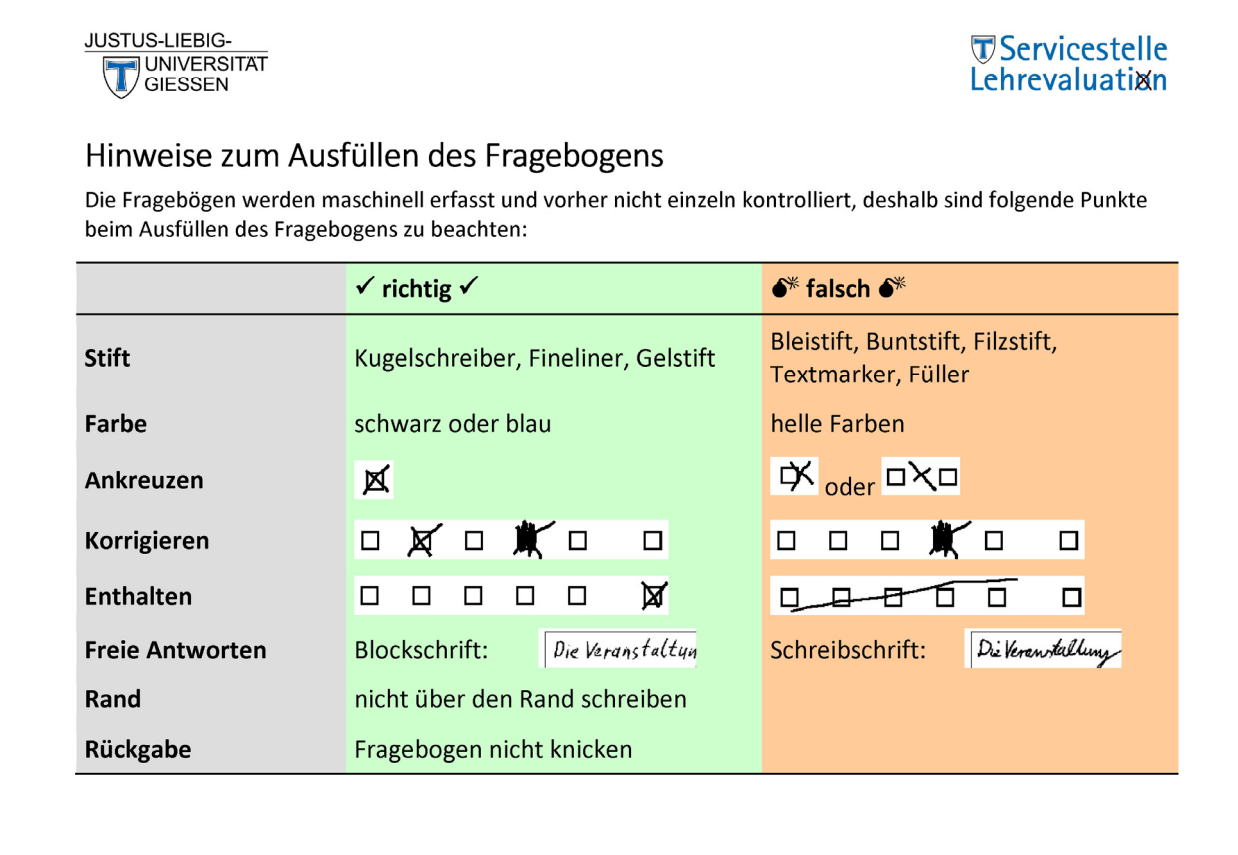

- Weisen Sie die Studierenden darauf hin, dass sie den Fragebogen möglichst nur mit einem **Kugelschreiber** oder einem **feinen schwarzen Stift** ausfüllen (keine Bleistifte, Buntstifte, Filzstifte, Textmarker oder Füller).
- Lassen Sie alle Fragebögen von den Studierenden einsammeln und dabei die leeren Fragebögen von den ausgefüllten trennen.
- Ein/e Studierende/r soll **alle Fragebögen zusammen mit dem** ausgefüllten und von Ihnen **unterschriebenen Auftrag zur Auswertung** der studentischen Lehrveranstaltungsrückmeldung **in den beiliegenden adressierten Rückumschlag** stecken und direkt verschließen.
- Bitten Sie eine/n zuverlässige/n, namentlich bekannte/n Studierende/n den **Rücksendeumschlag umgehend** nach dieser Lehrveranstaltung bei einer **universitätsinternen Poststelle** (siehe Rückseite) abzugeben oder einzuwerfen. Durch dieses Vorgehen können die Studierenden sichergehen, dass die Fragebögen vertraulich behandelt werden und Sie als Dozent/in / Referent/in keine Möglichkeit zur Rückverfolgung einzelner Fragebögen haben.
- Innerhalb von 5 Arbeitstagen erhalten Sie im Regelfall Ihren Auswertungsbericht per Email zugesandt.

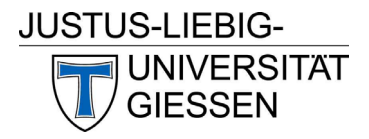

# **TServicestelle** Lehrevaluation

#### Wie viele Fragebögen müssen mindestens ausgefüllt werden?

Aus Gründen des Datenschutzes und wegen der Datenqualität werden die studentischen Lehrveranstaltungsrückmeldungen nur dann ausgewertet, wenn mindestens 5 ausgefüllte Fragebögen vorliegen. Ausnahmen von dieser Mindestanzahl sind nicht möglich.

### Was macht die Servicestelle mit den Daten?

Die Daten aus den Fragebögen behandeln wir absolut vertraulich. Ihre individuellen Ergebnisse erhalten nur Sie, es sei denn, im Auftrag werden explizit weitere Empfänger genannt. Weitergehende Analysen erfolgen nur mit aggregierten Daten; die Anonymität Ihrer individuellen Ergebnisse bleibt gewahrt.

# Universitätsinterne Poststellen

siehe auch: http://www.uni‐[giessen.de/poststellen](http://www.uni-giessen.de/poststellen) Sie können den Umschlag mit den Fragebögen in einer der folgenden universitätsinternen Poststellen einwerfen:

## Campus Kultur‐ und Geisteswissenschaften

- **Philosophikum I**: Im **Haus A** zwischen Cafete und Haus F.
- **Philosophikum II**: Im **Haus A** rechter Eingang ganz hinten links (Raum 30).
- **Recht und Wirtschaft**: In der Licher Straße 68, ggü. von den alten Hörsälen.
- **Sport / Kugelberg**: Briefkasten im Institutsgebäude, Untergeschoß, neben dem Ausgang zum Stadion.

#### Campus Innenstadt

- **Universitätszentrum**: Briefkasten am **Hauptgebäude** in Ludwigstraße 23, direkt links neben dem Haupteingang.
- **Universitätszentrum**: Fristenbriefkasten am **Erwin‐Stein‐Gebäude** in der Goethestraße 58, direkt rechts neben dem Haupteingang.
- **Zeughausbereich**: Am Zeughaus in der Senckenbergstraße 3 in der Nähe des Haupteingangs , links neben dem Treppenaufgang.

#### Campus Natur‐ und Lebenswissenschaften

- **Seltersberg, Naturwissenschaften**: IFZ im Foyer unterhalb der Mensa vor dem Hausmeisterbüro.
- **Seltersberg, Neue Chemie**: Heinrich‐Buff‐Ring 17, Poststelle beim Hausmeisterbüro/Anlieferung.
- **Seltersberg / Medizin, BFS**: Schubertstr. 81, Gebäudeflügel D, bei der Information/Pforte.
- **Seltersberg / Medizin, Klinikum**: An jedem Postausgangsfach der entsprechenden Einrichtung (z.B. Rezeption oder Pforte) oder an der Poststelle des Klinikums Frankfurter Str. 51‐53.
- **Seltersberg / Veterinärmedizin**: Links neben der Einfahrt (Schranke) ins geöffnete Fenster des Hausmeisterbüros werfen.